# Rodzaje pamięci w systemie komputerowym

#### $\bullet\,$  hierarchia pamięci

- rej. procesora (np. AX)
- pam  $\mathcal{L}$  $\sim$   $\sim$   $\sim$   $\sim$ a p. operacyjn ej; [ang. cache]
- pam  $\mathcal{L}$  and  $\mathcal{L}$  are the set of  $\mathcal{L}$
- pam  $\mathcal{L}$  and  $\mathcal{L}$  $\sim$   $\sim$   $\sim$   $\sim$   $\sim$ a p. dyskowej; [ang. disk cache]
- dysk magnetyczny
- dysk optyczny
- taśmy magn  $\overline{\phantom{a}}$  .  $\overline{\phantom{a}}$  .  $\overline{\phantom{a}}$  .  $\overline{\phantom{a}}$

. . . . . ieć pomocnicz (ang. secondary storage) obszar pam. oper.;inaczej: *podręczn* >6:?@ABC7D97>E

dla s.o.

- •szybszy dostęp
	- •
- mniejszy rozmiar •
- •∙ większy koszt 1 bit
- ∙ większa ulotność

## Rodzaje pamięci w systemie komputerowym

- dlaczego w sys. komp. używa się tylu rodzajów pamięci?  $\bullet$ 
	- potrzebujemy pamięci:

dużej + szybkiej + taniej

- to jest sprzeczność !
- sprzeczność tę rozwiązuje się przez stosowanie hierarchii pamięci, w której pamięć mała ale szybka służy jako pamięć podręczna pamięci dużej ale wolnej ...
- dlaczego to działa ? odp: "locality of reference"

# **Dysk magnetyczny**

- sektor = najmniejszy blok jaki można odczytać "za jednym zamachem"
- cylinder/ ścieżka = okrąg na którym leżą sektory
- głowice
- adres fizyczny sektora:
	- nr głowicy
	- $-$  nr cylindra
	- nr sektora
- adres logiczny sektora:
	- kolejne sektory są ponumerowane
	- procedura BIOSu która pozwala odczytać/ zapisać sektor o podanym adr logicznym
- szybkość dysku magnetycznego
	- tempo przesyłania (ile "bajtów na sekundę", zazw. kilka MB na sekundę)
	- czas ustalania pozycji głowicy
		- czas przesuwania głowicy do odp. cylindra
		- opóźnienie obrotowe

(zazw. kilka milisekund)

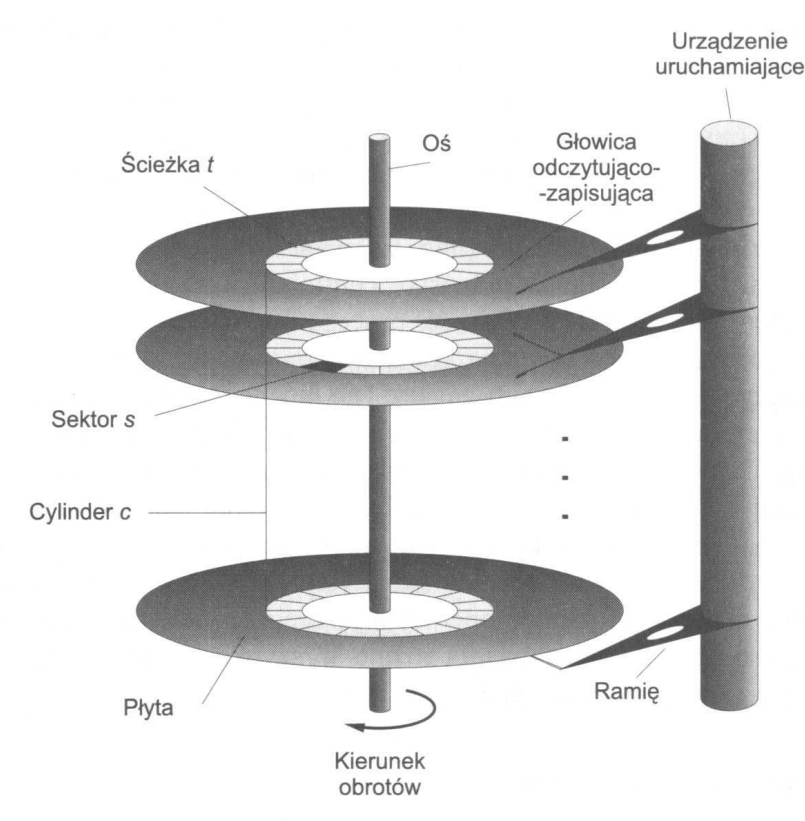

Rys. 2.5 Mechanizm dysku z ruchomymi głowicami

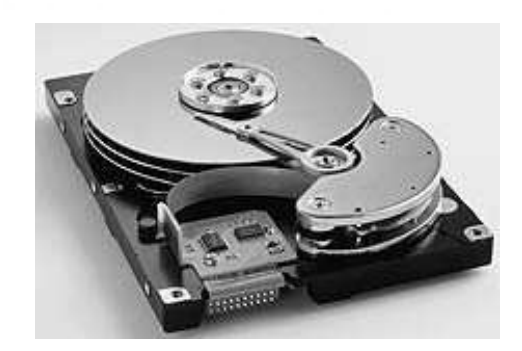

#### Pamięć podręczna [ang. cache]

- pamięć podręczna (pamięci operacyjnej) pośredniczy między procesorem a pamięcią operacyjną
- przyspiesza czas dostępu do pamięci operacyjnej
- s.o. nie ma na nią wpływu (jest obsługiwana sprzętowo w 100%)

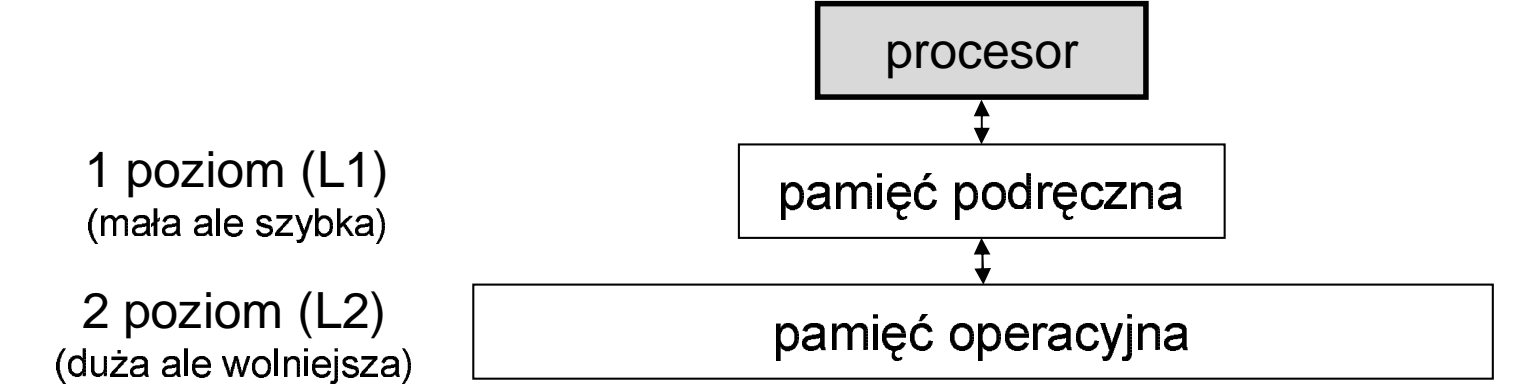

- pamięć podręczna zawiera mały fragment pamięci operacyjnej
	- zamiast odczytywać komórkę z pamięci operacyjnej odczytuje się odpowiednią komórkę z pamięci podręcznej
	- podobnie z zapisem komórek ...
	- pamięć operacyjna i podręczna są podzielone na bloki tego samego rozmiaru; blok p. podr. ma przyporządkowany blok p. oper.; problem pojawia się gdy wszystkie bloki p. podr. są zajęte i trzeba zwolnić jeden z nich ... (tzw algorytm zastępowania stron)
- pamięć operacyjna może być pamięcią podręczną pamięci pomocniczej

### Ochrona sprzętowa

- sprzęt powinien mieć środki zapewniające że proces 1 nie będzie mógł zakłócać pracy procesu 2 ani pracy systemu operacyjnego ... (coś czego nie posiada procesor 8086)
- co złego może zrobić proces?
	- modyfikować niedozwolone obszary pamięci operacyjnej
	- niewłaściwie używać urządzeń we/wy (np. dysku)
	- przywłaszczyć sobie procesor i nie chcieć go oddać (nieskończona pętla)
- środki ochrony sprzętowej: dualny tryb operacji procesora  $\bullet$ 
	- istnieje "bit trybu"
		- bit trybu =  $1 -$ tryb użytkownika
		- bit trybu =  $0$  tryb monitora = tryb jądra = tryb systemu = tryb uprzywilejowany
	- niektóre rozkazy procesora są "uprzywilejowane", tj mogą być wykonywane tylko w trybie jądra (a nie w trybie użytkownika!)
	- gdy procesor wykonuje proces użytkownika to znajduje się w trybie użytkownika
	- gdy wystąpi przerwanie, sprzętowe lub programowe, to procesor przełącza się do trybu jądra (robi to sprzęt!)
	- zanim procesor zacznie kontynuować wykonywanie procesu użytkownika jest przywracany tryb użytkownika

### Ochrona sprzętowa c.d.

- ochrona we/wy  $\bullet$ 
	- rozkazy procesora do "rozmawiania" z urządzeniami we/wy (8086: in, out) są uprzywilejowane czyli mogą być wykonywane tylko w trybie jądra
	- gdy proces chce porozmawiać z urz. we/wy musi poprosić o to s.o. tj wywołać funkcję systemową
	- fun. sys. wywołuje się przy pomocy przerwań programowych (8086: int) tak więc tryb przełącza się na tryb jądra !!!
- ochrona pamięci operacyjnej
	- istnieją rejestry: bazowy (ang. base) i graniczny (ang. limit)

przestrzeń adresowa pamięci operacyjnej:

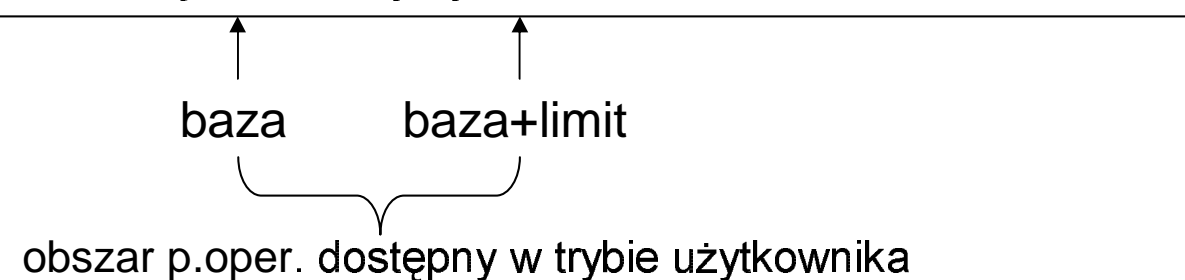

- kod w trybie użytkownika ma dostęp tylko do zakresu pamięci operacyjnej wyznaczonego przez te rejestry
- modyfikowanie rej. bazowego/ granicznego jest możliwe tylko w trybie jądra

### Ochrona sprzętowa c.d.

- ochrona przed "nieskończoną pętlą"  $\bullet$ 
	- problem nieskończonej pętli: proces wykonuje nieskończoną pętle i nie chce dobrowolnie "oddać" procesora innym procesom (np. przez wywołanie funkcji systemowej odczytującej dane z dysku)
	- przy pomocy "zegara" zgłaszającego przerwanie sprzętowe co kwant czasu
	- przerwanie zgłaszane przez zegar powoduje uruchomienie procedury obsługi i przejście do trybu jądra; procedura obsługi w trybie jądra może "przełączyć" procesor na inny proces ...
	- dygresja 1: przełączenie procesora na inny proces następuje zawsze w wyniku wystąpienia przerwania:
		- programowego (wywołanie funkcji systemowej)
		- · sprzętowego (np od dysku)
		- · sprzętowego/ zegarowego
	- dygresja 2: przerwania zegarowe są niezbędne w s.o. z podziałem czasu !